**Subject Name: Object Oriented Programming Using C++** 

Subject Code: BCA-301 N

**Subject Topic: Introduction to Operator Overloading** 

#### Abhishek Dwivedi

Assistant Professor

Department of Computer Application
UIET, CSJM University, Kanpur

#### **Operator Overloading in C++**

• Operator overloading is an important concept in C++. It is a type of polymorphism in which an operator is overloaded to give user defined meaning to it. Overloaded operator is used to perform operation on user-defined data type. For example '+' operator can be overloaded to perform addition on various data types, like for Integer, String(concatenation) etc.

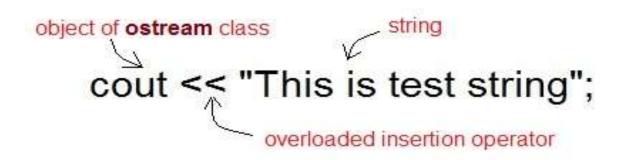

# Operator that are not overloaded

- Almost any operator can be overloaded in C++. However there are few operator which can not be overloaded. Operator that are not overloaded are follows
- 1. scope operator ::
- 2. sizeof
- 3. member selector .
- 4. member pointer selector \*
- 5. ternary operator ?:

# **Operator Overloading Syntax**

```
ReturnType classname :: Operator OperatorSymbol (argument list)
{
    \\Function body
}
```

# **Implementing Operator Overloading in C++**

- Operator overloading can be done by implementing a function which can be:
- 1. Member Function
- 2. Non-Member Function
- 3. Friend Function
- Operator overloading function can be a member function if the Left operand is an Object of that class, but if the Left operand is different, then Operator overloading function must be a non-member function.
- Operator overloading function can be made friend function if it needs access to the private and protected members of class.

## Restrictions on Operator Overloading in C++

- Following are some restrictions to be kept in mind while implementing operator overloading.
- 1. Precedence and Associativity of an operator cannot be changed.
- 2. Numbers of Operands cannot be changed. Unary operator remains unary, binary remains binary etc.
- 3. No new operators can be created, only existing operators can be overloaded.

#### **Overloading Arithmetic Operator in C++**

• Almost all arithmetic operator can be overloaded to perform arithmetic operation on user-defined data type. Here we have overloading the + operator, to add two Time(hh:mm:ss) objects.

```
class Time
  public:
   int h,m,s;
  Time()
  { h=0, m=0; s=0; }
  void setTime();
  void show()
  { cout << h << ":" << m << ":" << s; }
  Time operator+(time); //overloading '+' operator
```

```
Time Time::operator+(Time t1) //operator function
Time t;
int a,b;
a = s + t1.s;
t.s = a\%60;
b = (a/60)+m+t1.m;
t.m = b\%60;
t.h = (b/60)+h+t1.h;
t.h = t.h\% 12;
return t;
```

```
void time::setTime()
cout << "\n Enter the hour(0-11)";
cin >> h;
cout << "\n Enter the minute(0-59)";
cin >> m;
cout << "\n Enter the second(0-59)";
cin >> s;
```

```
void main()
Time t1,t2,t3;
cout << "\n Enter the first time ";
t1.setTime();
cout << "\n Enter the second time ";
t2.setTime();
t3 = t1 + t2;
                         //adding of two time object using '+' operator
cout << "\n First time ";</pre>
t1.show();
cout << "\n Second time ";
t2.show();
cout << "\n Sum of times ";</pre>
t3.show();
getch();
```

## **References:**

- www.studytonight.com
- www.tutorialpoint.com
- www.geeksforgeeks.org
- "Object oriented programming in C++", Robert Lafore
- "Object oriented programming with C++", E.Balagurusamy